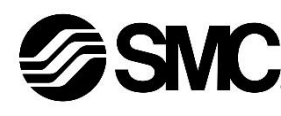

# **Manuel d'instructions Dispositif de bus de terrain - Unité SI pour PROFIBUS DP EX250-SPR1**

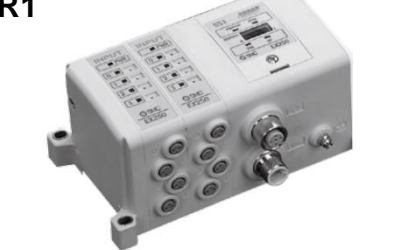

Ce produit sert à commander les distributeurs pneumatiques et des E/S en étant connecté à un protocole PROFIBUS DP.

### **1 Consignes de sécurité**

Elles sont toutes importantes pour la sécurité et doivent être appliquées, en plus des normes internationales (ISO/IEC)\*1) et autres normes de sécurité.  $<sup>1)</sup>$  ISO 4414 : Transmissions pneumatiques – Règles générales relatives</sup>

Ces consignes de sécurité ont été rédigées pour prévenir des situations dangereuses pour les personnes et/ou les équipements. Les précautions énumérées dans ce document sont classées en trois grandes catégories : « Précaution », « Attention » ou « Danger ».

aux systèmes. ISO 4413 : Transmissions hydrauliques - Règles générales relatives

aux systèmes. IEC 60204-1 : Sécurité des machines - Equipement électrique des

machines. (Partie 1 : Règles générales)

ISO 10218-1 : Robots et dispositifs robotiques - Exigences de sécurité pour les robots industriels - Partie 1 : Robots.

• Consultez le catalogue du produit, manuel d'opérations et précautions de manipulation pour des informations supplémentaires concernant les produits SMC.

• Veuillez conserver ce manuel en lieu sûr pour pouvoir le consulter ultérieurement.

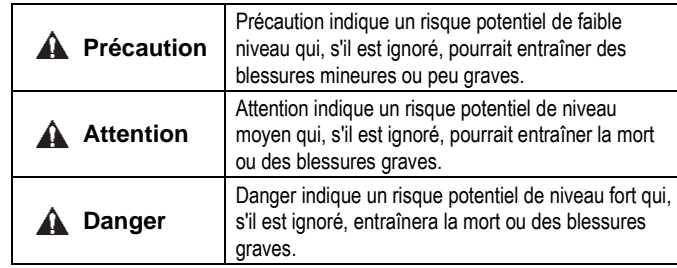

### **A** Attention

- **Veillez à toujours respecter les réglementations et normes de sécurité applicables.**
- Tous les travaux doivent être effectués en toute sécurité par une personne qualifiée, conformément aux réglementations nationales en vigueur.

### **A** Précaution

- Veuillez disposer un branchement à la masse pour assurer la sécurité et la résistance aux parasites du système bus de terrain. Une connexion à la masse doit être prévue à côté du produit à l'aide d'un câble court.
- Consultez le manuel d'utilisation sur le site Web de SMC (URL : [https://www.smcworld.com\)](https://www.smcworld.com/) pour obtenir des instructions de sécurité supplémentaires.
- Les produits spéciaux (-X) peuvent avoir des caractéristiques différentes de celles indiquées dans la section des caractéristiques techniques. Contactez SMC pour les schémas spécifiques.

### **2 Caractéristiques techniques**

#### **2.1 Caractéristiques générales**

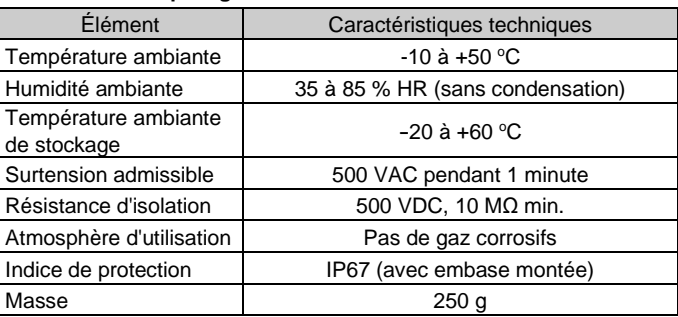

### **2.2 Caractéristiques électriques**

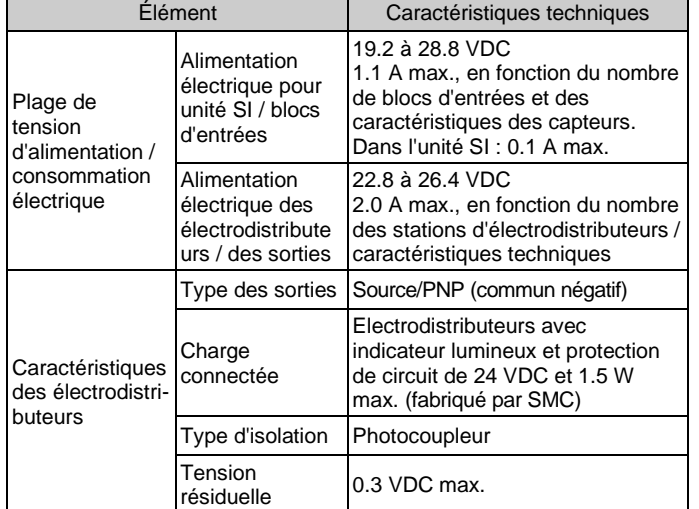

### **2.3 Caractéristiques de communication**

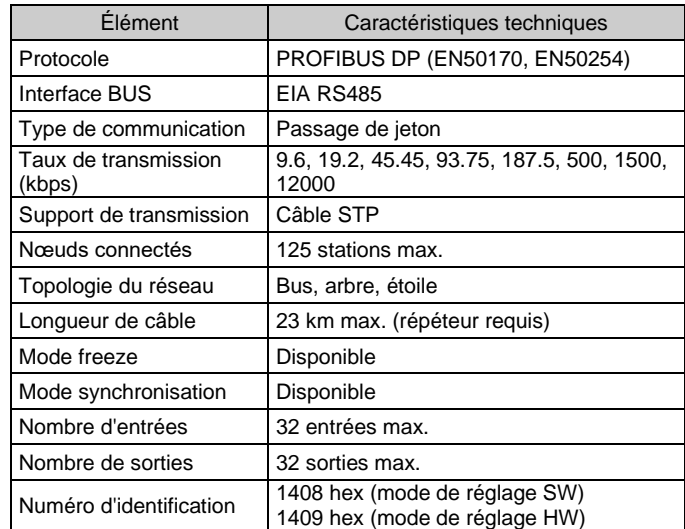

### **3 Noms et fonctions des pièces**

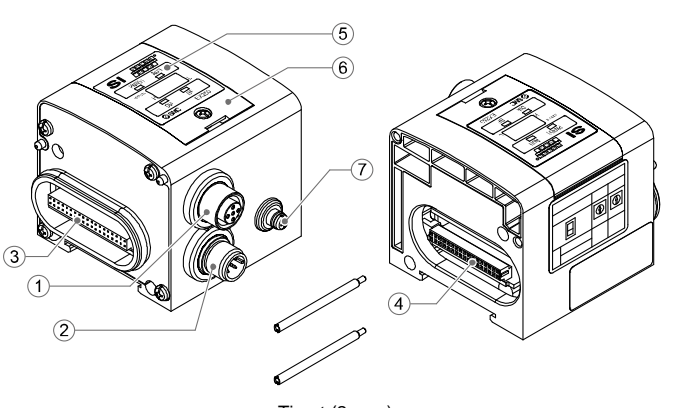

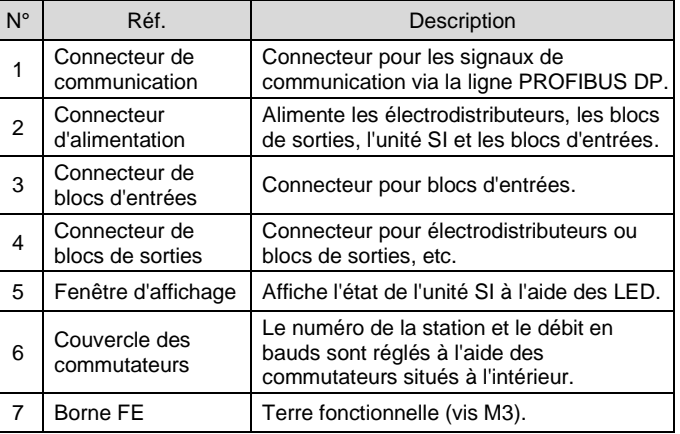

#### **4 Installation**

#### **4.1 Installation**

### **Attention**

• N'installez pas le produit avant d'avoir lu et compris les consignes de sécurité.

### **Montage des unités**

Maintenez l'unité SI et les blocs d'entrées / de sorties ensemble afin de fermeture vous assurer qu'il n'y a pas d'espace entre eux, tout en serrant les vis. Serrez les vis en utilisant le couple de serrage spécifié (0.6 N•m).

### **Précautions de montage**

- Assurez-vous de couper l'alimentation.
- Assurez-vous de l'absence de corps étrangers dans le module d'interface.
- Assurez-vous de l'absence de dommages et de corps étrangers coincés sur le joint.
- Serrez les vis avec le couple de serrage nécessaire pour maintenir l'indice de protection IP67.

### **4.2 Environnement**

# **A** Attention

- N'utilisez pas le produit dans un milieu contenant des gaz corrosifs, de l'eau salée, de la vapeur ou des produits chimiques.
- N'installez pas le produit dans un milieu soumis à des vibrations ou à des impacts excédant les caractéristiques du produit.

# **5 Câblage**

- Le câblage doit être effectué avec l'alimentation électrique coupée. • N'acheminez pas le câble de communication à proximité de câbles à haute tension tels qu'un câble d'alimentation ou un câble électrique à courant élevé.
- **5.1 Connecteur de communication**
- Sélectionnez les câbles appropriés (réf. SMC PCA-1557688) pour s'accoupler avec le connecteur de l'unité SI.

BUS : prise M12 femelle à 5 broches - codage B

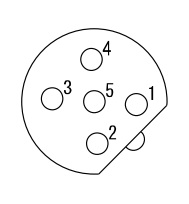

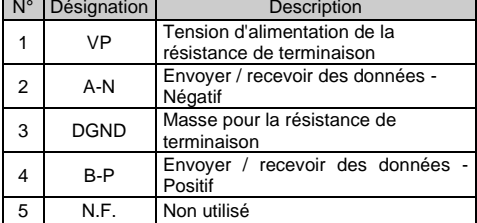

- Utilisez un raccord en Y pour la communication, par exemple Turck VB2/FSW/FKW/FSW45 ou équivalent.
- Alignez le détrompeur du câble de communication PROFIBUS DP (mâle) avec le connecteur de communication (femelle).
- Serrez le contre-écrou du câble en le tournant à la main dans le sens horaire.

### **5.1.1 Terminaison de bus**

• Il est nécessaire de fixer une résistance de terminaison de bus (réf. SMC PCA-1557727) à l'unité SI située à l'extrémité de la ligne de transmission.

### **5.2 Connecteur d'alimentation**

• Connectez un câble d'alimentation (réf. SMC EX500-AP0#0-S) au connecteur d'alimentation de l'unité SI.

PWR : connecteur M12 mâle à 5 broches

| N° | Signal       | Description                                         | Connecteur   |
|----|--------------|-----------------------------------------------------|--------------|
|    | <b>SV24V</b> | 24 V pour les électrodistributeurs<br>/ les sorties |              |
| 2  | SVOV         | 0 V pour les électrodistributeurs /<br>les sorties  | $\bigcirc^3$ |
| 3  | <b>SW24V</b> | 24 V pour l'unité SI / les entrées                  |              |
| 4  | <b>SW0V</b>  | 0 V pour l'unité SI / les entrées                   |              |
| 5  | FE           | Terre fonctionnelle                                 |              |

- Dans l'unité SI, les lignes d'alimentation séparées pour les électrodistributeurs (alimentation SV) et pour les blocs d'entrées (alimentation SW).
- Alimentez chacune d'elles, à partir d'une seule ou de deux alimentations.

#### **5.2.1 Alimentations séparées**

INSTRUCTIONS ORIGINALES

Tirant (2 pcs.) Accessoire

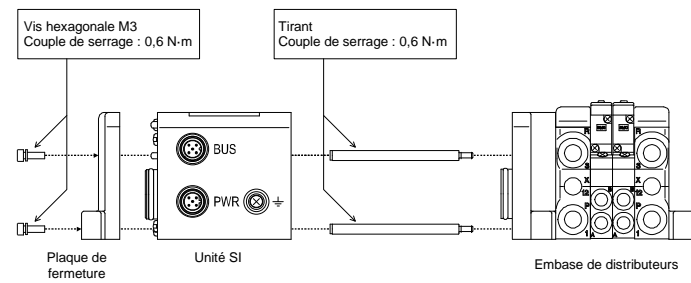

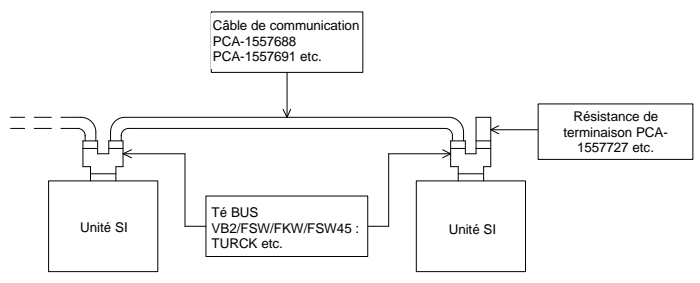

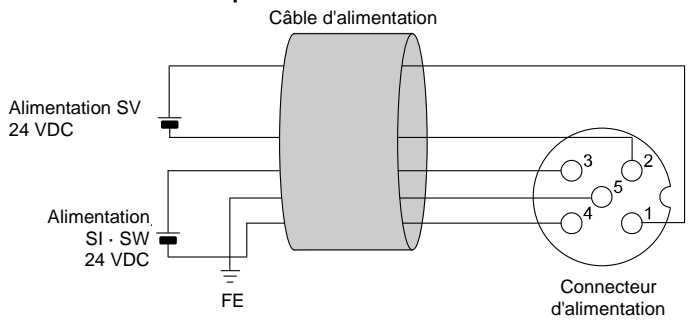

# **5 Câblage (suite)**

# **5.2.2 Alimentation unique**

• L'alimentation SW est fournie aux capteurs connectés aux blocs d'entrées. Il y a une chute de tension d'environ 1 V max. à l'intérieur de l'unité SI lorsque l'alimentation SW est fournie. Sélectionnez un capteur en tenant compte de cette chute de tension. Si le capteur doit être alimenté en 24 V, il est nécessaire d'augmenter la tension d'alimentation SW afin que la tension d'entrée du capteur soit de 24 V avec la charge réelle (plage d'alimentation SW autorisée : 19.2 V à 28.8 V).

# **5.3 Borne FE**

### • Raccordez la borne FE à la masse.

- Une connexion à la masse doit être prévue à côté du produit à l'aide d'un câble court pour assurer la résistance aux parasites du système bus de terrain.
- La résistance à la terre doit être de 100 ohms maximum.

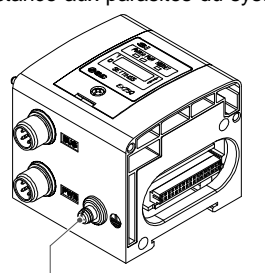

# **6 Réglage**

### **6.1 Réglage des commutateurs**

- Les commutateurs doivent être réglés avec l'alimentation coupée.
- Ouvrez le couvercle et réglez les commutateurs à l'aide d'un petit tournevis plat. Après avoir réglé les commutateurs, fermez le couvercle et serrez la vis (couple de serrage 0.6 N•m).
- Réglez les commutateurs avant de les utiliser.

Reportez-vous au manuel d'utilisation sur le site internet de SMC (URL : [https://www.smcworld.com\)](https://www.smcworld.com/) pour les cotes hors tout.

### • **Réglage d'adresse**

\* Lorsque le mode de réglage du logiciel est sélectionné, les commutateurs de réglage d'adresse ne sont pas actifs. De plus, le mode de réglage logiciel et le mode de réglage matériel diffèrent par les numéros ID des unités.

# **6 Réglages (suite)**

### **6.2 Configuration**

Afin de configurer le module d'interface pour le réseau PROFIBUS DP, le fichier approprié maître de l'appareil (fichier GSD) du module d'interface sera nécessaire.

Le fichier GSD de ce produit dépend du mode de réglage des adresses (sélectionné par le commutateur de mode de réglage des adresses).

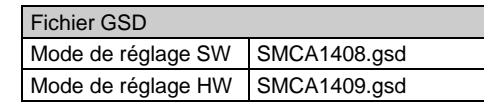

La documentation technique donnant des informations détaillées sur la configuration et le fichier GSD est disponible sur le site internet de SMC (URL [: https://www.smcworld.com\)](https://www.smcworld.com/).

### **7 Pour passer commande**

Reportez-vous au manuel d'utilisation sur le site internet de SMC (URL : [https://www.smcworld.com\)](https://www.smcworld.com/) pour connaître la procédure de commande.

# **8 Cotes hors tout (mm)**

Consultez [www.smcworld.com](http://www.smcworld.com/) ou [www.smc.eu](http://www.smc.eu/) pour connaitre votre distributeur/importateur local.

# **SMC Corporation**

# **9 Affichage**

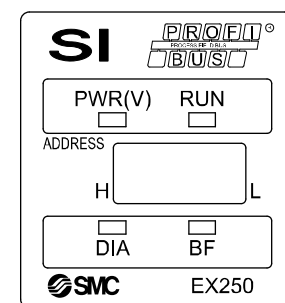

URL [: https://www.smcworld.com](https://www.smcworld.com/) (Global) [https://www.smc.eu](https://www.smc.eu/) (Europe) SMC Corporation, 4-14-1, Sotokanda, Chiyoda-ku, Tokyo 101-0021, Japon Les caractéristiques peuvent être modifiées par le fabricant sans préavis. © 2021 SMC Corporation Tous droits réservés. Modèle DKP50047-F-085M

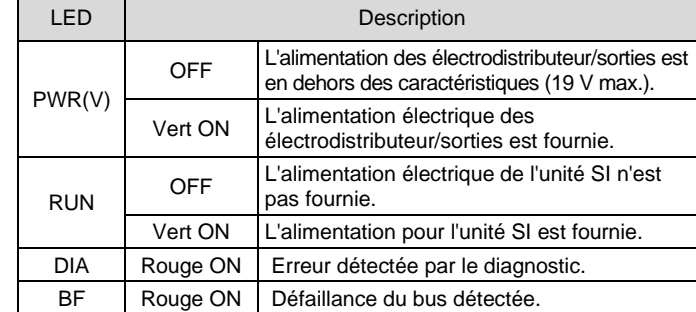

# **10 Entretien**

### **10.1 Entretien général**

### **A** Précaution

- Le non-respect des procédures d'entretien peut entraîner des dysfonctionnements et endommager l'équipement.
- S'il n'est pas manipulé correctement, l'air comprimé peut être dangereux.
- L'entretien des systèmes pneumatiques doit être réalisé exclusivement par du personnel qualifié.
- Avant de procéder à une opération d'entretien, coupez les alimentations électrique et pneumatique. Vérifiez que l'air a bien été purgé dans l'atmosphère.
- Après une installation ou une opération d'entretien, appliquez la pression d'utilisation et l'alimentation électrique à l'équipement, et testez le bon fonctionnement et l'absence de fuites afin de vous assurer que l'équipement est correctement installé.
- Si les connexions électriques sont manipulées pendant l'entretien, assurez-vous qu'elles soient correctement branchées et que des contrôles de sécurité soient effectués au besoin pour garantir la conformité continue avec les réglementations nationales en vigueur.
- Ne modifiez pas le produit.
- Ne démontez pas le produit à moins que les instructions d'installation ou d'entretien ne l'exigent.
- Arrêtez l'opération si le produit ne fonctionne pas correctement.

# **11 Limites d'utilisation**

### **11.1 Garantie limitée et Clause limitative de responsabilité/ Conditions de conformité**

Consultez les « Précautions de manipulation pour les produits SMC ».

# **12 Mise au rebut du produit**

Ce produit ne doit pas être jeté avec les déchets ordinaires. Vérifiez les réglementations et directives locales pour jeter ce produit correctement, afin de réduire l'impact sur la santé humaine et l'environnement.

### **13 Contacts**

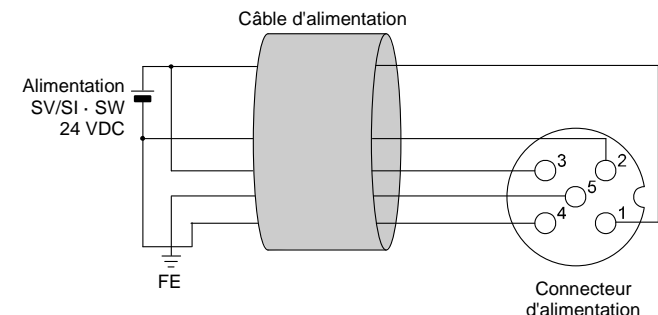

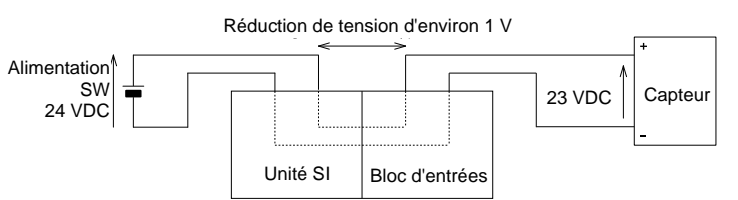

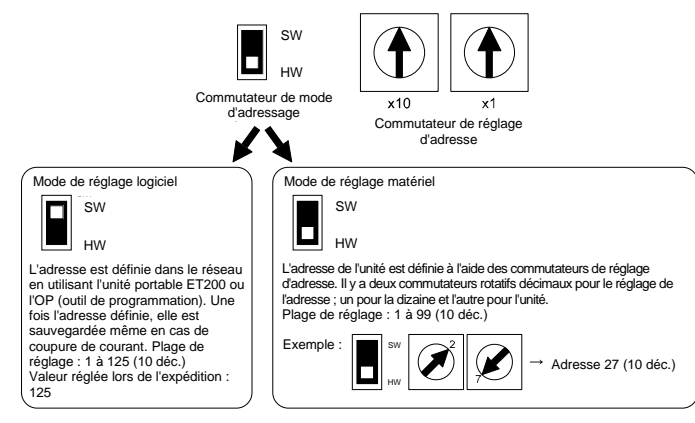